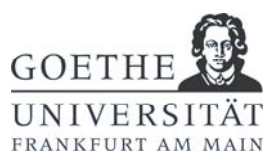

# **Hinweise zum Erstellen von Berichten, Publikationen und studentischen Qualifikationsarbeiten**

## **1 Grundsätzliches**

Berichte, die im Rahmen des Studiums angefertigt werden, z. B. Exkursionsberichte und Auswertungen von Dünnschliffen oder Laborergebnissen, sind kurze wissenschaftliche Texte. Sie dienen folgenden Zielen:

- dem Üben der sauberen Beschreibung von geowissenschaftlichen Sachverhalten,
- der Nachbereitung von Lehrveranstaltungen, um den Lerneffekt zu vertiefen,
- im Falle von Exkursionsberichten der Anfertigung eines persönlichen Nachschlagewerks, das später als geologischer Führer verwendet werden kann und den raschen Einstieg in den aktuellen Kenntnisstand über das betreffende Gebiet ermöglicht.

Für wissenschaftliche Abhandlungen gibt es sowohl inhaltlich als auch formell Regeln, die eingehalten werden müssen. Da immer wieder ähnliche Fehler gemacht werden, sind hier einige Hinweise zusammengestellt, die das Erstellen von Berichten erleichtern sollen.

## **2 Inhalt und Gliederung**

- Der Leser (Kollege, Hochschullehrer, aber auch Geld- und Auftraggeber, Chef) muss klar erkennen können, welche Untersuchungen warum und wie durchgeführt und welche Ergebnisse dabei erreicht wurden; wichtig ist es, darzustellen, wie die Ergebnisse im Kontext zum derzeitigen Wissensstand stehen. Daraus ergibt sich die Notwendigkeit einer sinnvollen Gliederung. Wichtig ist dabei der berühmte "rote Faden", das heißt die Übersichtlichkeit: Jeder Leser muss auf Anhieb das finden, was er sucht.
- Die Gliederung erfolgt durch aussagekräftige Überschriften und Absätze.
- Titel (Deckblatt), Inhalts- und Anlagenverzeichnis sowie die Anlagen werde nicht in die Gliederungs-Nummerierung einbezogen.
- Die Gliederungspunkte und Überschriften werden im Inhaltsverzeichnis dem Bericht vorangestellt.
- Einheitliche Überschriften im gesamten Dokument verwenden.
- Bei Bachelor- und Masterarbeiten ist der Arbeit eine Selbstständigkeitserklärung voranzustellen.
- Eine Gliederung mit mehreren Gliederungshierarchien erfordert das Vorhandensein von mindestens zwei Gliederungspunkten in einer Hierarchieebene. Maximal nur drei

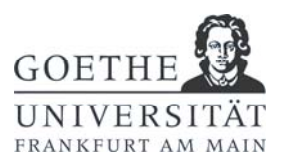

Gliederungsebenen verwenden (Beispiel: 1.2.3), nach der letzten Zahl erfolgt kein Punkt.

### **Beispiel:**

2. Methodik

- 2.1 Aufschlussdokumentation und Probenahme
- 2.2 Geochemische Analytik
- 2.2.1 Elementgeochemie
- 2.2.2 Isotopengeochemie
- Beschreibungen von Beobachtungen und Daten sind streng von der Interpretation zu trennen: zuerst die (weitgehend objektiven) Beobachtungen beschreiben, dann erst die (subjektiven) Interpretationen.
- Beschreibung vom Großen zum Kleinen, von der Übersicht zum Detail.
- Bei der Beschreibung von Gesteinsabfolgen von alt (unten) nach jung (oben).
- Sachlich und klar formulieren, kein "Erzählstil". Nicht in der Ich- oder Wir-Form schreiben (auch nicht "mein", "dein", "unser" verwenden). Fachausdrücke benutzen!
- Passivsätze sind sparsam zu verwenden.
- Beim Schreiben kurze Sätze nach dem Schema "Subjekt-Prädikat-Objekt" aufbauen. Schachtelsätze sind zu vermeiden.

## **3 Allgemeines Layout**

- Grundsätzlich ist ein einheitliches Layout für das gesamte Dokument zu verwenden.
- Übliche und gut lesbare Schriftarten verwenden (Arial/Helvetica, Times New Roman/CG Times).
- Schriftgröße 11 (Arial) bzw. 12 (Times New Roman).
- Sparsamer und einheitlicher Umgang mit Schriftstilen (**fett**, *kursiv*, Unterstreichung)
- Zeilenabstand 1,2 bis 1,5
- Zeilen- und Seitenumbruch beachten.
- Bis auf das Deckblatt muss der Bericht durchgehend mit Seitenzahlen versehen sein; dies schließt Inhalts- und sonstige Verzeichnisse mit ein.

## **4 Abbildungen, Tabellen und Anlagen**

- Abbildungen werden in den Text integriert, wenn sie kleiner als A4 sind.
- Bilder, Beilagen und Karten, die größer als A4 sind, sind Anlagen und nach Vorschrift zu falten.
- Abbildungen haben immer eine Bildunterschrift, Tabellen eine Überschrift.

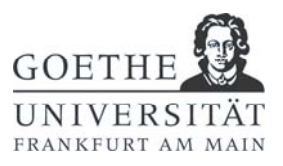

- Abbildungen müssen durchgängig nummeriert werden. Tabellen werden unabhängig von den Abbildungen, aber ebenfalls durchgängig nummeriert.
- Anlagen sind ebenfalls durchgängig zu nummerieren, ggf. mit Unterpunkten.
- Im Text muss auf alle Abbildungen und Anlagen verwiesen werden, sonst weiß niemand, was wozu gehört.
- Abbildungen und Tabellen müssen gut lesbar sein (keine schlechten Kopien verwenden!). Zu kleine Objekte und Schriftfonts sind zu vermeiden. Die kleinste mit bloßem Auge noch lesbare Schriftgröße ist 6 pt. Qualitativ schlechte Vorlagen sollten mit Bild- und Zeichenprogrammen verbessert oder ganz neu gezeichnet werden (mit Beachtung des Copyrights und den erforderlichen Verweisen).
- Alle verwendeten Symbole, Abkürzungen, Farben und Muster müssen durch eine Legende in der Abbildung, in der Unterschrift oder durch einen Verweis erläutert werden. Dies gilt auch für Graphiken anderer Autoren.
- Fotos sollen aussagekräftig und im Zusammenhang mit dem Thema notwendig sein. Dabei dürfen ein Maßstab (z. B. Meterstab, Hammer, Münze, Person) und die genaue Angabe der Lokalität nicht fehlen. Am besten wird die Interpretation geowissenschaftlicher Fotos durch eigene Zeichnungen unterstützt.
- Diagramme dienen der Visualisierung von Daten. Sie sollen ausreichend groß, nicht zu überladen und auf das Wesentliche beschränkt sein. Auf kartesischen Koordinatensystemen beruhende Graphiken müssen Achsenbeschriftungen erhalten; dazugehörige Einheiten (mm, pascal, h, etc.) bzw. Anteile (%, ppm, etc.) werden in eckigen Klammern angegeben. Auch für x/y-Plots von Punktwolken mit funktionalem Zusammenhang gibt es Regeln wie die Angabe der Regressionsgleichung sowie des Bestimmtheitsmaßes (r oder r<sup>2</sup>). Bei Histogrammen oder Häufigkeitsverteilungen soll die Klassenbreite und die Anzahl der Beobachtungen (n = ...) wiedergegeben werden.
- Bei Karten, Ansichtsprofilen und Aufschlussbildern muss immer ein Maßstab und die Himmelsrichtung angegeben werden.
- Ein Anlagenverzeichnis ist, sofern die Arbeit Anlagen enthält, Pflicht. Abbildungs- und Tabellenverzeichnisse sind optional, ab jeweils vier Stück jedoch empfehlenswert.

## **5 Format und Rechtschreibung**

Im Folgenden ist die korrekte Schreibweise für Beispiele angegeben, die immer wieder falsch gemacht werden. Es ist empfehlenswert, alle automatischen Korrekturen in den Textverarbeitungsprogrammen auszuschalten (z. B. in MS Word unter "Extras, Autokorrektur-Optionen"), da diese Automatismen häufig Fehler erzeugen.

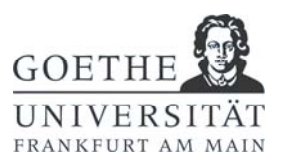

### **5.1 Leerzeichen und Bindestriche**

- Zwischen Zahl und Einheit gehört ein Leerzeichen (Beispiel: 5 m; 5 %; 5 Mol-%; 5 Vol.-%; 5 Massen-%; 30 °C).
- Um zu verhindern, dass Zahl und Einheit beim Zeilenumbruch auseinander gerissen werden, sollte man ein geschütztes Leerzeichen verwenden (in MS Word z. B. durch die Tastenkombination "Strg + Hoch + Leertaste").
	- o Ausnahme 1: Wird das Prozentzeichen als Wortbestandteil genutzt, entfällt das Leerzeichen (Beispiel: 95%ige Wahrscheinlichkeit).
	- o Ausnahme 2: Bei Winkelgraden steht das Grad-, Minuten- und Sekundenzeichen unmittelbar hinter der Zahl (Beispiel: 30° nördlicher Breite; 6° 12' 31'').
- An den Beginn und das Ende eines Klammertextes gehört kein Leerzeichen (wie hier gezeigt).
- Rechenzeichen (+, -, =, usw.) werden mit Leerzeichen davor und dahinter geschrieben, außer wenn + oder - als Vorzeichen dienen (Beispiel: 40 + 6 = 46; -100;  $+14$ ).
- Von-bis-Angaben werden mit Bindestrich und ohne Leerzeichen verknüpft (Beispiel: 10-20 m; 74-78 %).
- Bindestrich (= Minus, kurzer Strich) und Gedankenstrich (= langer Strich) unterscheiden! Der Bindestrich verbindet Wörter und trennt Silben am Zeilenumbruch. Der Gedankenstrich *–* wie im Beispiel hier gezeigt *–* dient zum Einklammern von Satzteilen und wird dann mit Leerzeichen davor und danach gesetzt. Gedankenstriche sollten sparsam verwendet werden. Gedankenstriche lassen sich in MS Word mit der Tastenkombination "Strg + Minus auf dem Nummernblock" oder "Alt + 0150" erzeugen.
- Im Deutschen ist zwischen zusammengesetzten Substantiven zwingend ein Bindestrich erforderlich (Beispiel: Solling-Formation, Kalk-Mergel-Wechselfolge, Trias-Aufschluss). Zwischen die Substantive und den Bindestrich gehört kein Leerzeichen.
- Vor und nach Schräg- oder Bruchstrichen wird kein Leerzeichen gesetzt (Beispiel: Trias/Jura; 1/10).
- Zwischen die Buchstaben von Abkürzungen gehört ein geschütztes Leerzeichen (Beispiel: z. B.; d. h.).

### **5.2 Absätze**

Ein Absatz umfasst einen inhaltlich zusammenhängenden Textblock. Absätze bestehen keinesfalls aus einzelnen Sätzen.

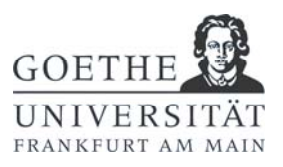

### **5.3 Rechtschreibung**

Korrekte Rechtschreibung, Grammatik und Zeichensetzung sind für jeden Bericht unerlässlich. Es ist unter Dozenten durchaus üblich, für diesbezügliche Fehler Notenabzüge zu geben bzw. bei besonders großer Fehlerdichte auch das Korrigieren des Berichts einzustellen.

- Den Text unbedingt anderen zum Lesen geben (Oma, Eltern, Freund/Freundin). Dies bringt auch Verständnisprobleme ans Licht!
- Nach Möglichkeit den Text selbst mit einer Distanz von 1-2 Tagen durchlesen.
- Dezimalstellen von Zahlen (Analysenergebnisse, Berechnungen) müssen der Höhe des Fehlers entsprechen (falsch: "12,1347149 mm", "4,67823 ppm"). Sofern bestimmbar, sollte der Fehler (mittlerer Fehler oder Standardabweichung) immer mit angegeben werden.
- das Präkambrium, das Kambrium, das Ordovizium, das Silur, das Devon, das Karbon, das Perm, die Trias, der Jura, die Kreide, das Paläogen, das Neogen, das Quartär
- Fossilnamen, bestehend aus der Gattungs- und Artbezeichnung, werden immer kursiv geschrieben. Fossilgruppen höherer Ordnung hingegen werden normal gesetzt (Beispiel: *Radiolites saxonicus*, aber Radiolitiden). Ist ein Fossil nur auf Gattungsebene bestimmt, wird hinter den Gattungsnamen ein normal gesetztes ..sp." (für lateinisch "species" = die Art) gestellt (Beispiel: *Radiolites* sp.).
- Lokalitäten und Fachbegriffe immer nachschlagen und korrekt schreiben!

### **5.4 Form der Abgabe**

Am besten sollte der Bericht gelocht und geheftet (z.B. Schnellhefter) abgegeben werden. Im Fall sehr kurzer Berichte von weniger als fünf Seiten reicht auch eine feste Klammerung (Heftklammer) aus.

Keine losen oder nur mit einer Büroklammer zusammengesteckten Blätter abgeben und keinesfalls jedes Blatt in eine eigene Folie stecken! Keine Spiralbindung!

## **6 Zitieren von Literatur**

Alles, was nicht vom Autor bzw. von den Autoren des Berichts selbst stammt, muss zitiert werden. Alles, was nicht derartig gekennzeichnet ist (z. B. Textzitate, Abbildungen, Karten oder Tabellen), wird automatisch als Produkt des Autors verstanden. Die Plagiatsaffären um die Doktorarbeiten deutscher Politiker, die nicht ausreichend Quellen angegeben hatten, zeigen, dass es sich beim Ignorieren bzw. Unterschlagen der Nennung verwendeter Literatur keines Falls um ein Kavaliersdelikt handelt. Die unerlaubte Nutzung fremden geistigen Eigentums kann je nach Ländergesetzen mit bis zu 50.000 EUR bestraft werden. An manchen Universitäten ist es üblich, dass ein Verstoß gegen die Zitierpflicht als geistiger Diebstahl angesehen und u. U. mit einem Verweis von der Hochschule geahndet wird.

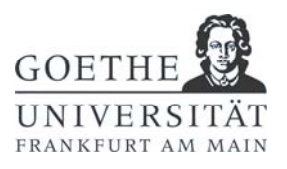

Ein Zitat sollte in der Regel eine sinngemäße Wiedergabe des Inhalts mit eigenen Worten darstellen, nicht das wörtliche Abschreiben kompletter Sätze. Für Zitate im Text, bei Abbildungen und die Auflistung der Zitate im Literaturverzeichnis gibt es jeweils unterschiedliche Zitierweisen. Wenn die wissenschaftliche Abhandlung publiziert werden soll, gelten je nach Wahl der Zeitschrift oder des Verlags genormte Formvorgaben für das Erscheinen des Zitats in Text, Abbildung oder Literaturverzeichnis. Es gibt Computerprogramme, die mit Literatur-Datenbanken (z. B. Thompson Reuter's "ISI Web of Science" oder "Scopus" von Elsevier) vernetzbar sind und das korrekte Zitieren erleichtern (z. B. Endnote).

### **6.1 Zitate im Text**

#### **6.1.1 Fließtext**

Werden in einem Text Daten, Beobachtungen, Interpretationen etc. wiedergegeben, die aus einer anderen Arbeit stammen, wird wie folgt vorgegangen:

**(1)** Hat nur ein Autor die Arbeit verfasst, werden der Nachname des Autors und Erscheinungsjahr am Ende des Zitats in Klammern aufgeführt.

**Beispiel**: Rifting im Nordteil von Gondwana führte im Kambrium und Ordovizium zur Beckenbildung (Franke 1992).

Das Zitat kann auch innerhalb eines Satzes erscheinen, wenn es sich nur auf den davor stehenden Teil des Satzes bezieht. In diesem Fall kommt nur das Erscheinungsjahr in Klammern.

**Beispiel**: Rifting im Nordteil von Gondwana (Franke 1992) unterstützt die hier vorgenommene Interpretation.

**(2)** Haben zwei Autoren die Arbeit verfasst, werden die Nachnamen des Erstautors und des Zweitautors sowie das Erscheinungsjahr aufgeführt. Im deutschen Sprachraum ist es üblich, die Autoren mit "&" zu verknüpfen, im englischen Sprachraum findet man auch häufig "and" als Verknüpfung.

#### **Beispiele**:

- Bei der thermischen Reifung von Kerogen werden Erdöl und Erdgas gebildet (Tissot & Welte 1984).
- Nach Tissot & Welte (1984) werden bei der thermischen Reifung von Kerogen Erdöl und Erdgas gebildet.

**(3)** Haben mehr als zwei Autoren die Arbeit verfasst, wird der Nachname des Erstautors mit dahinter folgendem "et al." (Abkürzung des lateinischen "et alii", übersetzt "und andere") sowie das Erscheinungsjahr aufgeführt.

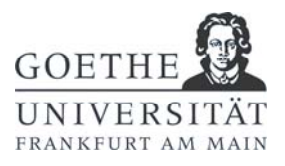

#### **Beispiele**:

- Die Bildung von Kohlenwasserstoffen kann schichtparallele Deformation in Sedimentgesteinen erleichtern (Parnell et al. 1998).
- Parnell et al. (1998) zeigten, dass die Bildung von Kohlenwasserstoffen schichtparallele Deformation in Sedimentgesteinen erleichtern kann.

#### **Variationen**

Manchmal wird zwischen Autor und Erscheinungsjahr ein Komma gesetzt. Außerdem kann man die Namen der Autoren sowohl in Normalschrift als auch in KAPITÄLCHEN oder in GROSSBUCHSTABEN schreiben. Die Regelungen sind hier zwar nicht einheitlich, müssen aber unbedingt innerhalb eines Textes konsistent bleiben (also entweder immer ein Komma oder nie ein Komma zwischen Autor und Jahr setzen, entweder immer Kapitälchen oder immer Normalschrift, usw.).

**Beispiel**: Rifting im Nordteil von Gondwana führte im Kambrium und Ordovizium zur Beckenbildung (FRANKE, 1992).

Generell sollte nur in der Art "Nach Franke (1992) ..." zitiert werden, wenn die Aussage einer Publikation bzw. die Meinung eines Autors in den Vordergrund gestellt werden soll, etwa im Fall der Gegenüberstellung zweier konträrer Meinungen ("Nach Autor A ist die Erde eine Scheibe, nach Autor B dagegen ein Rotationsellipsoid"). Ansonsten stehen Zitate am Schluss eines Satzes bzw. hinter der durch das Zitat belegten Aussage.

#### **6.1.2 Abbildungen**

Wird eine Abbildung unverändert aus einer anderen Arbeit entnommen, ist eine Genehmigung des Verlags erforderlich, bei dem diese Abbildung zum ersten Mal abgedruckt wurde. Die Genehmigung muss in der Abbildungsunterschrift vermerkt werden. Diese Genehmigungspflicht gilt für alle Veröffentlichungen (auch im Internet). Für Arbeitsmaterialen wie Skripte und Folien sowie für Vorträge und nicht veröffentlichte Berichte/Studienarbeiten ist es normalerweise ausreichend, den Autor bzw. die Autoren in der Abbildungsunterschrift zu zitieren, üblicherweise mit dem vorangestellten Hinweis "aus". Eine Zitierung muss auf jeden Fall erfolgen, wobei dann auch die zitierte Literatur im Literaturverzeichnis erscheinen muss.

**Beispiel**: Abb. 1: Umwandlung von Kerogen zu Erdöl und Erdgas in Abhängigkeit von der Temperatur (aus Tissot & Welte 1984).

Werden Abbildungen aus einer anderen Arbeit verändert oder nur sinngemäß nach einer Abbildung in einer anderen Arbeit dargestellt, entfällt die Genehmigungspflicht, und es genügt das Zitat in der Abbildungsunterschrift mit dem Hinweis "nach" oder "verändert nach". Auch in diesem Fall muss selbstverständlich die zitierte Literatur im Literaturverzeichnis erscheinen.

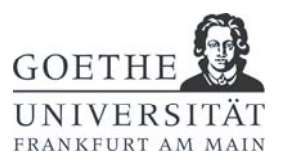

**Beispiel**: Abb. 1: Umwandlung von Kerogen zu Erdöl und Erdgas in Abhängigkeit von der Temperatur (verändert nach Tissot & Welte 1984).

#### **6.1.3 Internet-Quellen**

Die Qualität wissenschaftlicher Literatur in Zeitschriften, Reihen und Büchern ist durch ein Gutachtersystem gesichert: Die Manuskripte werden von Gutachtern gelesen und für gut befunden, bevor sie publiziert werden. Bei Inhalten auf Internetseiten ist dies meist nicht der Fall, und man findet demzufolge auch sehr viel Unsinn im Internet. Internetseiten zählen nicht als wissenschaftliche Literatur und sollten deshalb so sparsam wie möglich benutzt werden. Fließen sie in einen Text ein, müssen sie zitiert werden. (Dies gilt natürlich nicht für Artikel wissenschaftlicher Zeitschriften, die man oft im Internet finden kann, meist im pdf-Format. Siehe z. B. die Elektronische Zeitschriftenbibliothek der Universität Frankfurt.) Dennoch kann es manchmal notwenig und sinnvoll sein, Texte oder Abbildungen zu zitieren, die nur im Internet verfügbar sind. Für solche Fälle sollte im Text oder in der Abbildungsunterschrift wie bei anderen Zitaten auch Name(n) des/der Autoren und Jahr der Publikation angegeben werden. Falls kein Autor herauszufinden ist, kann man stattdessen die herausgebende Organisation bzw. die Internet-Adresse angeben (vgl. Abschnitt 3.2.5).

#### **6.2 Zitate im Literaturverzeichnis**

Um dem Leser die Möglichkeit zu geben, die im Text und in den Abbildungsunterschriften zitierten Arbeiten auch wirklich zu finden, müssen alle zitierten Arbeiten als komplette Literaturzitate (s. u.) im Literaturverzeichnis erscheinen. Das Literaturverzeichnis ist immer das letzte Kapitel eines Berichts und hat üblicher Weise die Überschrift "Literatur", "Verwendete Literatur" oder "Literaturverzeichnis" (nicht "Quellen").

Es gibt zwar gewisse Unterschiede hinsichtlich der Form, wie die Zitate auszusehen haben, aber der Inhalt (welche Angaben sind erforderlich?) und die Reihenfolge der Angaben sind weitgehend festgelegt. Für Beispiele zu unterschiedlichen Formen des Zitierens müssen nur einmal die Literaturverzeichnisse geowissenschaftlicher Zeitschriften oder Bücher aufgeschlagen werden. Im Literaturverzeichnis müssen immer alle Autoren mit Nachnamen und Initialen der Vornamen angegeben werden, d. h. die Angabe "et al." ist hier nicht zulässig. Alle Zitate im Literaturverzeichnis werden alphabetisch von A-Z nach den Nachnamen der Erstautoren sortiert; gibt es mehrere Veröffentlichungen des gleichen Autors bzw. Autorenteams, werden die Zitate nach dem Alter (von alt nach jung) sortiert. Bücher, Zeitschriften und andere Medien werden unterschiedlich zitiert. Die nachfolgenden Beispiele stellen eine in den Geowissenschaften übliche Form des Zitierens dar.

#### **6.2.1 Zeitschriften**

Zeitschriften erscheinen periodisch in Bänden (engl. *volumes*), die oft wiederum aus mehreren Heften (engl. *issues*) bestehen. Jeder Band einer Zeitschrift enthält mehrere

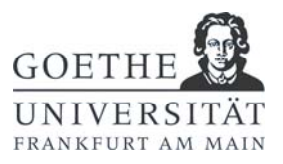

Artikel unterschiedlicher Autoren. Zitiert werden natürlich einzelne Artikel, nicht der ganze Band oder die Zeitschrift. Folgende Angaben sind der Reihe nach erforderlich:

Autor(en), Erscheinungsjahr, Titel des Artikels, Name der Zeitschrift (ausgeschrieben oder mit üblicher Abkürzung), Bandnummer, optional Heftnummer (falls verfügbar), Seitenzahlen des Artikels.

Manchmal ist für die Angabe der Zeitschrift eine Zeitschriften-Abkürzung gefordert. Diese Abkürzung ist vorgeschrieben und kann nicht willkürlich selbst festgelegt werden. Am besten schlägt man sie bei den Zeitschriften selbst nach.

#### **Beispiele**:

Füchtbauer, H. (1992): Sedimentologie und Diagenese des Oberkarbons in NW-Deutschland. – Z. angew. Geol., 38(1): 37-40.

Parnell, J., Carey, P. & Monson, B. (1998): Timing and temperature of decollement on hydrocarbon source rock beds in cyclic lacustrine successions. – Palaeogeography, Palaeoclimatology, Palaeoecology, 140: 121-134.

#### **6.2.2 Reihen**

Reihen erscheinen unregelmäßig, aber ebenfalls in Bänden. Jeder Band ist wie ein Buch fest gebunden. Im Unterschied zu Zeitschriften hat meist jeder Band einen eigenen Titel und Herausgeber. Folgende Angaben sind der Reihe nach erforderlich:

Autor(en), Erscheinungsjahr, Titel des Artikels, Herausgeber des Bandes (erkenntlich gemacht durch (Hrsg.) oder (Eds.) im Englischen), Titel des Bandes, Name der Reihe (ausgeschrieben oder mit üblicher Abkürzung, diese am besten in der Reihe selbst nachsehen), Bandnummer, Seitenumfang des Artikels.

#### **Beispiel**:

Smith, L.K., Dunn, T.L. & Surdam, R.C. (1996): Cation geothermometry and the effect of organic-inorganic diagenetic reactions. – In: Crossey, L.J., Loucks, R. & Totten, M.W. (Eds.), Siliciclastic Diagenesis and Fluid Flow: Concepts and Applications, SEPM Spec. Pub., 55: 49-58.

#### **6.2.3 Buchteile, Artikel in Büchern, Sammelwerke**

Einige Bücher bestehen aus einer Sammlung zahlreicher Artikel unterschiedlicher Autoren, sind also insofern ähnlich dem Band einer Reihe, erscheinen aber nur einmalig. Folgende Angaben sind der Reihe nach erforderlich:

Autor(en), Erscheinungsjahr, Titel des Artikels, Herausgeber des Buches, Titel des Buches, Seitenumfang des Artikels/Kapitels/Buchteils, Erscheinungsort, Verlag.

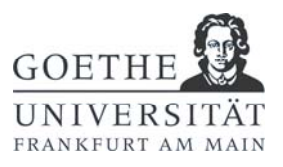

#### **Beispiel**:

Beutler, G., Hauschke, N. & Nitsch, E. (1999): Faziesentwicklung des Keupers im Germanischen Becken. – In: Hauschke, N. & Wilde, N. (Hrsg.), Trias - Eine ganz andere Welt, 129-174; München (Pfeil).

Franke, W. (1992): Phanerozoic Structures and Events in Central Europe. – In: Blundell, D., Freeman, R. & Mueller, S. (Hrsg.), A Continent Revealed - The European Geotraverse, 164-180; Cambridge (Cambridge University Press).

#### **6.2.4 Bücher**

Bücher sind Werke eines Autors oder einer Gruppe von Autoren und erscheinen einmalig oder in mehreren Auflagen. Folgende Angaben sind der Reihe nach erforderlich:

Autor(en), Erscheinungsjahr, Titel des Buches, Auflage (falls es mehr als eine Auflage gibt), Anzahl der Seiten des Buches, Erscheinungsort, Verlag.

#### **Beispiel**:

Tissot, B.P. & Welte, D.H. (1984): Petroleum Formation and Occurrence. – 2. Aufl., 699 S.; Berlin (Springer).

#### **6.2.5 Internet-Quellen**

Wenn möglich sollten nicht Internetseiten, sondern wissenschaftliche Artikel zitiert werden (siehe Abschnitt 3.1.4). Falls dennoch nur im Internet verfügbare Daten zitiert werden müssen, sollte mindestens angegeben werden (soweit möglich):

Autor(en), alternativ Herausgeber mit der Kennzeichnung *(Hrsg.)*, Publikationsjahr, Titel des Artikels, URL, Datum der letzten Änderung (Version) oder Datum des letzen Zugriffs, wenn verfügbar Standardnummer (z.B. ISSN, ISBN) des Dokuments.

#### **Beispiel**:

Scotese, C.R. (2002): PALEOMAP Project. – http://www.scotese.com, Version 20.4. 2002.

#### **6.2.6 Deutsche und englische Literaturverzeichnisse**

Wird ein englischer Text verfasst, müssen im Literaturverzeichnis folgende englischen Abkürzungen anstelle der deutschen verwendet werden:

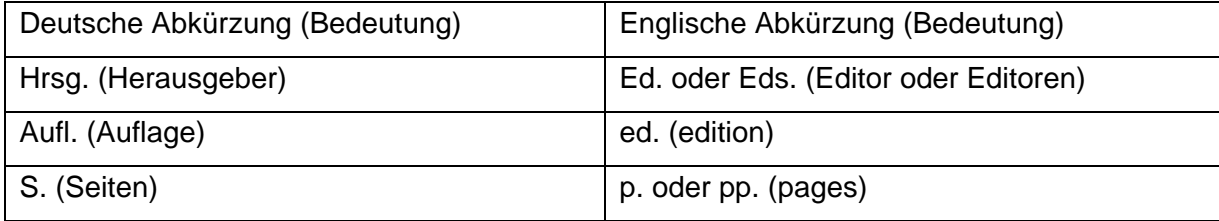